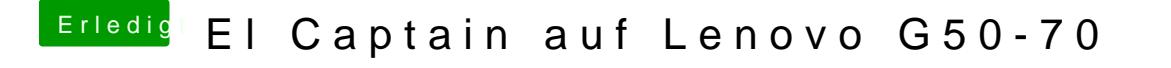

Beitrag von NightStorm vom 26. Februar 2017, 00:17

Wenn ich ihn anschalte startet er nach dem Text wieder neu (immer und imm